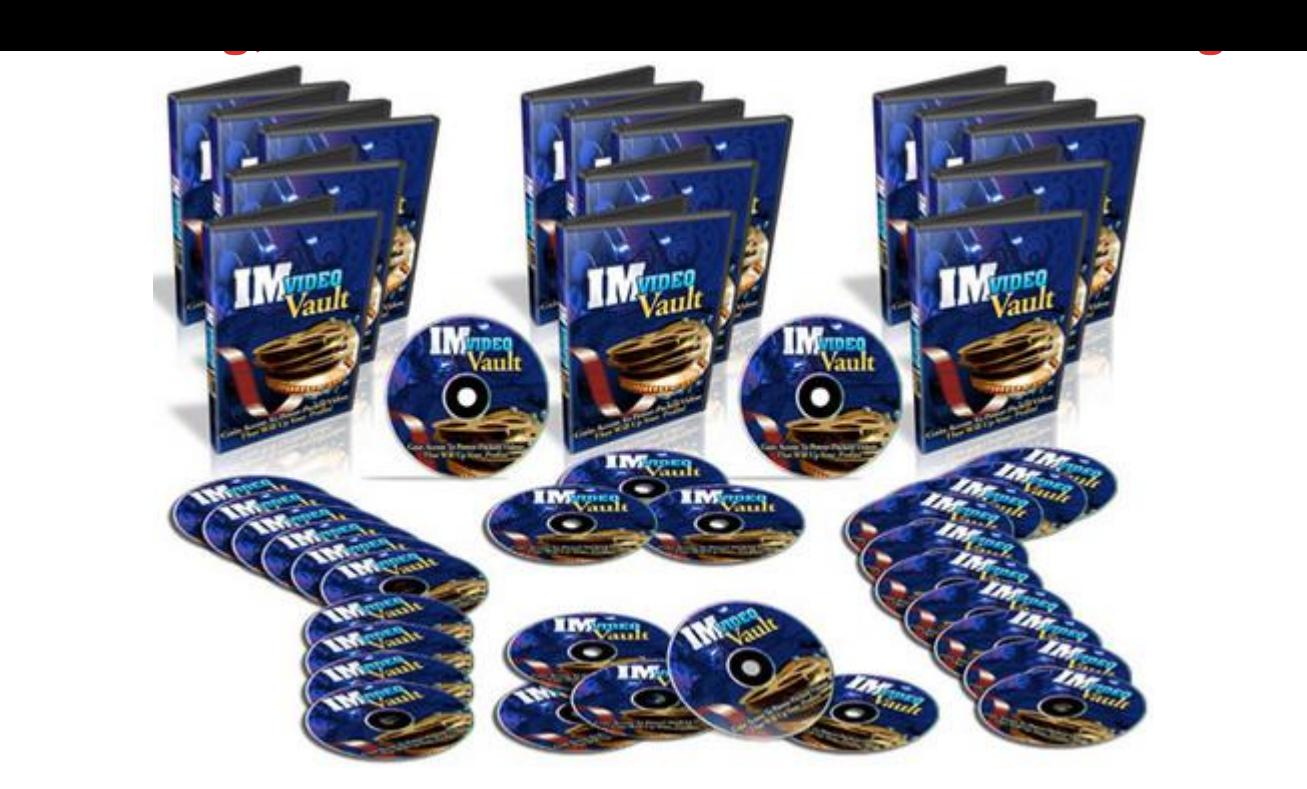

## [DOWNLOAD HERE](http://downloadpdfs.net/getfile.php?prd=148169171)

With IM Video Vault, youll receive insta[nt access to a comprehens](http://downloadpdfs.net/getfile.php?prd=148169171)ive set of THIRTY tutorial videos which walk you through all the important tasks of internet marketing. You can easily refer to this set of videos whenever you face a problem of not knowing how to do something Or you could even pass these videos to your own outsourcers so that they can help you complete any of the tasks required. PLUS, you get the exclusive opportunity to resell this awesome set of videos to your own customers and keep the full profits as well! Before I share more on that, lets take a look at the full set of THIRTY Internet Marketing tutorial videos that youll be receiving: -Video 1: How To Register A Domain Name The first step to setting up a website on your own server is to register a domain name. This video shows you how to register a domain name on Godaddy.com -Video 2: How To Choose & Register A Web Hosting Provider In order to make your website live and accessible to other people, you need a hosting account to host your website. This video shows you how to choose & register a web hosting provider. -Video 3: How To Set Up Name Server For Your Domains Whenever you register a new domain name, you need to setup the name server with the one provided your web host in order to make your website display properly. This video shows you how to set up a name server for your domains. -Video 4: How To Upload Files Via FTP In

order to upload files onto your websites server, you need to make use of a File Transfer Protocol (FTP) client.. This video shows you how to upload files via a free FTP program. -Video 5: How to Register a YouTube Account & Upload A Video Video marketing is one of the hottest topics currently and Youtubeis without a doubt the most popular video sharing site on the entire Internet.. This video shows you how to register a youtube account and upload a video. -Video 6: How to Register & Use Skype You can talk to anyone on Skype, anywhere in the world, for free with a Skype-to-Skype call. This video shows you how to register a Skype account and use it to make calls. -Video 7: How to Setup a Free WordPress Blog WordPress is probably the most popular blogging platform for Internet marketers. You can actually setup a free wordpress blog hosted on WordPress.com. This video shows you how to setup a free wordpress blog. -Video 8: How To Setup And Optimize Your Twitter Account Twitter is one of the most popular social networking sites on the entire Internet with over 200 million users! This video shows you how to setup and optimize your twitter account. -Video 9: How To Add Paypal Order Buttons To Your Website Paypal is the most common online payment processor used by Internet marketers. This video shows you how to add a Paypal order button to your website. -Video 10: How to Use Google Trends Google trends allows you to identify the latest trends that is happening online at any point of time. This video shows you how to use Google trends to spot new trends. -Video 11: How to Use Jing Take Screenshots of Any Website Jing is a free software that allows you to take a picture or make a short video of what you see on your computer monitor and share it instantly via web, email, IM, Twitter or your blog. This video shows you how to use Jing to take screenshots of any website. -Video 12: How to Check Your Stats Using Awstats Its really important for you to track your website traffic statistics so you know which areas is working well for you. AWStats is powerful log analyzer which creates advanced server statistics reports based on your server logs.This video shows you how to check your stats using Awstats. -Video 13: How To Create A Facebook Fan Page Facebook fan pages are an excellent way to build a strong presence on the Internet as well as to communicate with your customers online. This video shows you how to create a Facebook fan page. -Video 14: How To Set Up MySQL Databases For Your Website A MySQL database is basically a relational database management system that runs as a server providing multi-user access to a number of databases. When installing some scripts, youre required to set up a MySQL database. This video shows you how to set up MySQL databases for your website. -Video 15: How To Setup An AWeber Autoresponder Account In order to build a subscribers list, you need an autoresponder account

so as to collect your prospects details. Aweber is one of the most popular autoresponder services available online. This video shows you how to setup an Aweber autoresponder account. -Video 16: How to Quickly Create Your Own eCovers One of the ways to boost your sales copys conversions is to use professional looking ecovers for your product. Of course, not everyone is able to fork out huge amounts for graphics designers.This video shows you how to quickly create your own ecovers. -Video 17: How to Cloak An Affiliate Link With Tinyurl Its always recommended that you cloak your affiliate links so as to make it look nicer and prevent your commissions from being stolen by other affiliates. One of the easiest ways to cloak an affiliate link is by using Due To The Increase In Phishing We Now Disallow Protected URL's . This video shows you how to cloak an affiliate link with Tunyurl. -Video 18: How To Set Up Domain Redirects Another alternative way of masking your affiliate link is by using domain redirects. This video shows you how to setup domain redirects for affiliate marketing. -Video 19: How To Optimize Your Website Title Tags For SEO Search eninge optimization (SEO) refers to the optimizing of ones website in order to rank high on the search engines. And a vital component of on-page optimization is by inserting your keyword into your websites title tags.This video shows you how to optimize your website title tags for SEO. -Video 20: How to Host Your Website For Free While it is recommended to select a reliable and professional web host, there could be various reasons why you might want to use a free web host to host your website.This video shows you how to host your website for free. -Video 21: How to Register A Flippa Account There are many website marketplaces that allow you to buy and sell websites and Flippais the most popular website marketplace on the Internet. This video shows you how to register a Flippa account. -Video 22: How to Create A Zip File If you wish to send several computer files to someone, it is best to compress or zip it into one single .zip file. Doing so also allows you to compress the file size and make it easier to transfer. This video shows you how to create a zip file using a free program. -Video 23: How to Create A Download Page If youre selling information products, you will need to setup automatic delivery of your downloads. So you will need to redirect your customers to a download page after they purchase. This video shows you how to create a download page. -Video 24: How to Create A PDF File The most common type of information products to sell online is an ebook. And you will need to convert your ebook into a PDF file. This video shows you how to create a PDF file for free. -Video 25: How to Surf the Web With Complete Privacy There could be times when you want to surf websites online without revealing your true IP address for privacy reasons. This video shows you how to surf the web with complete

to network with like minded individuals as well as to build up your authority status online. This video shows you how to register for a forum and edit your forum signature. -Video 27: How to Setup Google Analytics Its really important for you to track your website traffic statistics so you know which areas is working well for you. Google Analytics allow you track where your visitors are coming from and even sales conversions.This video shows you how to setup Google Analytics. Video 28: How to Submit An Article to An Article Directory Article marketing is one of the most traditional traffic generation techniques and is still ever effective.This video shows you how to submit an article to an article directory in return for backlinks and traffic. -Video 29: How to Import & Export Gmail Contacts Gmail is one of the most popular email service providers on the Internet, especially with Internet marketers.This video shows you how to import and export Gmail contacts. -Video 30: How To Determine Your Websites Alexa Ranking Alexa is a company that measures web traffic on almost every website on the internet through their increasingly popular toolbar plugin. So your Alexa ranking basically shows how much traffic your website gets as compared to other websites with a lower rank representing a higher visitor count. This video shows you how to determine your websites alexa ranking. """"""""""""""""""""""""""""""""""""""""""""""""" VISIT MY PRODUCTS """""""""""""""""""""""""""""""""""""""""""""""""""" """""""""""""""""""""""""""""""""""""" onlinebusiness1.tradebit.com/ """"""""""""""""""""""""""""""""""""""""" Tags: cash money business, Marketing Im Video Vault With Private Label Rights

## DOWNLOAD HERE

Similar manuals:

Woman Accounting On A Cash Basis

[Woman Accounting O](http://downloadpdfs.net/getfile.php?prd=148169171)n A Cash Basis

[Woman Accounting On A Cash Basis](http://downloadpdfs.net/getfile.php?prd=2442634)

[Woman Accounting On A Cash Basis](http://downloadpdfs.net/getfile.php?prd=2442635)

[Mature Fruits Of The Cashewnut-Tree](http://downloadpdfs.net/getfile.php?prd=2442636)

[Fruits Of The Cashew Tree Anacardiu](http://downloadpdfs.net/getfile.php?prd=2442638)m Occidentale L.

Fruits Of The Cashew Tree Anacardium Occidentale L.

**Cashew Nut Brazil** 

Woman Hand Holding A Piggy Bank With The Writing Kaffeekasse Coffee Cash Box

**Cashew Seeds And Fruit Anacardium Occidentale** 

**Cashew Seeds And Fruit Anacardium Occidentale** 

**Cashew Seeds And Fruit** 

**Cashew Tree Anacardium Occidentale With Nuts Brazil** 

**Fruit Of The Cashew Tree Anacardium Occidentale Brazil** 

Coins, Euros, Hard Cash

Cash Box, Empty, Cent, Coins, Red Pencil

Cash Box, Empty, Cent, Coins, Red Pencil

**Cash Terminals In A Bank** 

**Cash, Written With Bank Notes** 

**Cash, Written With Bank Notes** 

Cashew Nut, Anacardium Occidentale, Brazil

**Cash Box With Notes And Coins** 

**Wallet With Cash And Coins, Stocks Page** 

**Convict Holding Cash** 

**Mechanic With Cash In His Hand** 

**Mechanic With Cash In His Hand** 

A Cash Box With Euro Notes

Tradesman Wearing Red Hardhat, Cash In Hand, Looking Disappointed: Wage Cuts, High Income **Tax. Social Security Contributions** 

**Tradesman Wearing Red Hardhat Counting Cash Euros** 

Cash, Euro Bills And A Round Die Dice

Bare-chested Construction Worker Holding Cash, Euro Bills

**Suitcase Filled With Cash** 

- [Savings Account Book An](http://downloadpdfs.net/getfile.php?prd=2717591)d Cash, Euro Bills
- [Young Woman Holding Ba](http://downloadpdfs.net/getfile.php?prd=2717592)nkbook And Cash, Euro Bills
- [Young Woman Holding Bankbook And Cash](http://downloadpdfs.net/getfile.php?prd=2718324), Euro Bills
- [Savings Kept Under A Pillow, Roll Of Cash](http://downloadpdfs.net/getfile.php?prd=2718460)
- [Handgun, Handcuffs And Cash](http://downloadpdfs.net/getfile.php?prd=2718462)
- [Yen, Cash](http://downloadpdfs.net/getfile.php?prd=2720677)
- [Businessman Showing Cash Hi](http://downloadpdfs.net/getfile.php?prd=2721478)dden In His Chest Pocket
- [Red Cashe](http://downloadpdfs.net/getfile.php?prd=2721785)w Fruit With Cashew Nut Anacardium Occidentale, Amazon Basin, Brazil
- [Construction Worker Wearing Red Hardhat Counting Cas](http://downloadpdfs.net/getfile.php?prd=2722353)h
- [Construction Worker Wearing Yellow Hardhat Holding A Magnifying Glass Over Euro](http://downloadpdfs.net/getfile.php?prd=2724108) Cash
- [Woman Punching Numbers Into A Calculator, Wallet Stuffe](http://downloadpdfs.net/getfile.php?prd=2802507)d With Cash In Background
- [Thief Holding A Briefcase Stuffed With Cash, Safe In Background Composing Shot](http://downloadpdfs.net/getfile.php?prd=2802515)
- [Man Wearing Disguise Holding Cash In His One Hand, Pointing A Gun With The Other](http://downloadpdfs.net/getfile.php?prd=2802570)
- [Wad Of Cash And Heart On A Balance Scale: Love Or Money?](http://downloadpdfs.net/getfile.php?prd=2802604)
- [Wallet, Cash And A Heart: Love For Sale](http://downloadpdfs.net/getfile.php?prd=2802610)
- [Wallet, Cash And A Heart: Love For Sale](http://downloadpdfs.net/getfile.php?prd=2802853)